## **Exceptions**

James Brucker

### What are Exceptions?

*Exceptions* are unusual events detected by the hardware or software.

not necessarily an error.

*Synchronous exceptions* occur in response to some *action by the program*.

Example: array index out-of-bounds, read error

*Asynchronous exceptions* can occur at any time, independent of program execution.

Example: hardware error, network error

## What Causes Exceptions?

*Language Violation*

- **I** illegal array subscript, using a null pointer.
- **integer divide by zero**

*Environment*

• read a file without "read" permission

*User-defined (programmer-defined) conditions*

- **app can "throw" exceptions to signal a problem**
- **E** ex: Iterator next() may throw NoSuchElementException

*Hardware Errors* - out of memory error, network error.

**L** usually fatal

**Examples** 

**double[] score; score[4] = 0;**

#### **NullPointerException**

**double[] score = new double[4]; score[4] = 0;**

#### **ArrayIndexOutOfBoundsException**

**Examples** 

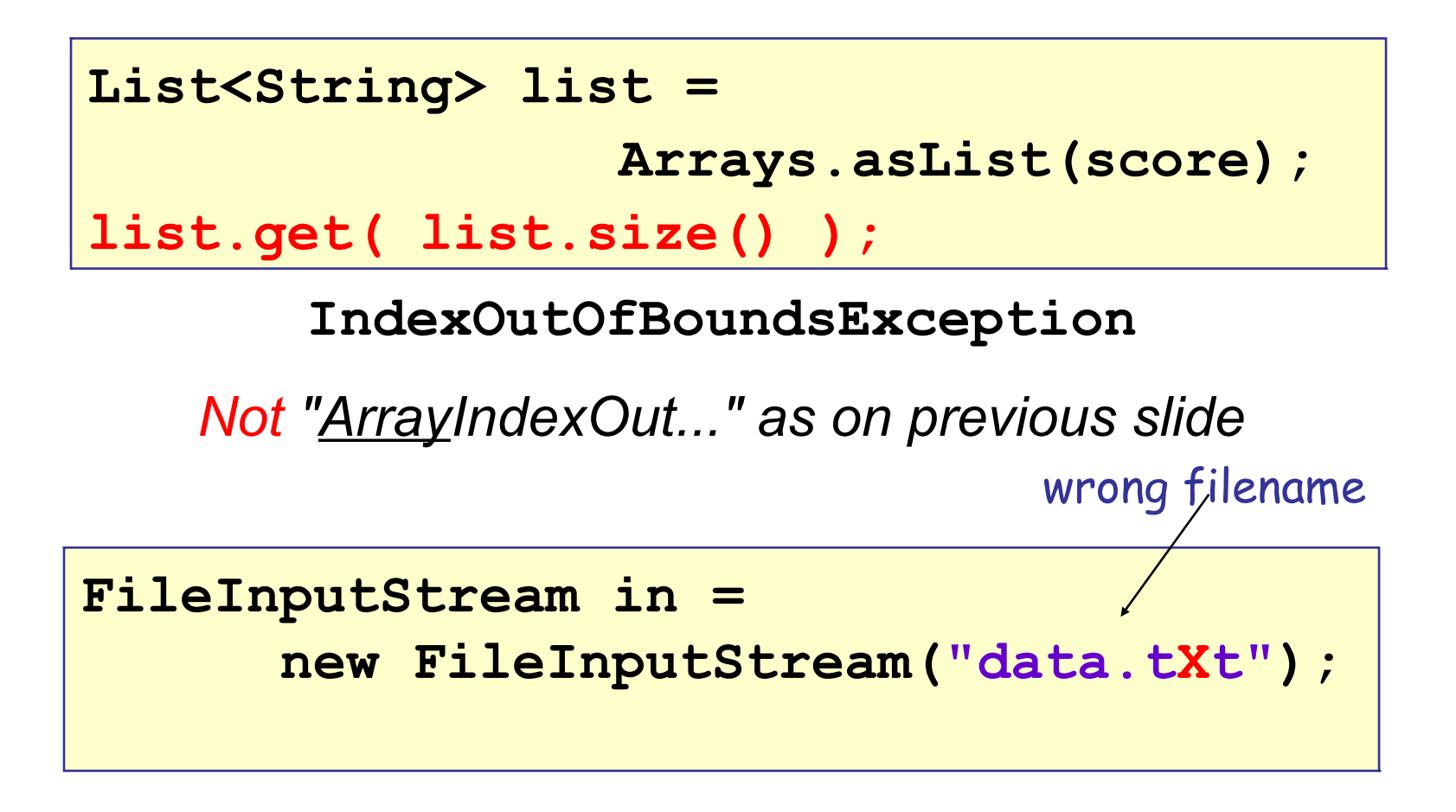

**FileNotFoundException**

### Error Example

**Double[] d = new Double[1\_000\_000\_000];**

**java.lang.OutOfMemoryError -** 

 **not enough heap space for array**

### What exceptions are thrown here?

**public boolean equals(Object obj) { Coin c = (Coin)obj; //1 return c.value == this.value; //2 }**

#### **What exceptions may be thrown?**

**1? \_\_\_\_\_\_\_\_\_\_\_\_\_\_\_\_\_\_\_\_\_\_\_\_\_\_\_\_\_\_\_\_**

**2? \_\_\_\_\_\_\_\_\_\_\_\_\_\_\_\_\_\_\_\_\_\_\_\_\_\_\_\_\_\_\_\_**

### Not a number

**double x = Double.parseDouble("one");**

What exception?

### The #1 programming error

**Which statement throws NullPointerException?**

```
public class Purse {
    private Coin[] coins;
```

```
Exclinit \frac{1}{2} and \frac{1}{2} and \frac{1}{2} and \frac{1}{2} and \frac{1}{2} and \frac{1}{2} and \frac{1}{2} and \frac{1}{2} and \frac{1}{2} and \frac{1}{2} and \frac{1}{2} and \frac{1}{2} and \frac{1}{2} and \frac{1}{2} and \frac{1}{2} and \fracarray reference fibble was never as new sum += coins[k].getValue();
     /** constructor for a new Purse */
     public Purse(int capacity) {
           Coin[] coins = new Coin[capacity];
      }
     public int getBalance( ) {
           int sum = 0;
           for(int k=0; k < coins.length; k++) 
            return sum; 
 }
```
### Can this throw NullPointerException?

```
public class Purse {
     private Coin[] coins;
     public Purse(int capacity) {
        coins = new Coin[capacity]; // fixed!
     }
     public int getBalance() {
         int sum = 0;
         for(int k=0; k < coins.length; k++) 
              sum += coins[k].getValue();
         return sum; 
 }
```
## How to Handle Exceptions?

1. "catch" the exception and do something.

- 2. declare that the method "throws exception"
	- This means that *the calling method* will need to handle the exception.
- 3. Ignore it.
	- Allowed for Error and RuntimeExceptions

### Catching an Exception

This is called a "try - catch" block.

**}**

```
/** open a file and read some data */
String filename = "mydata.txt";
// this could throw FileNotFoundException
try {
   InputStream in = new FileInputStream(filename);
  } catch( FileNotFoundException ex ) {
   System.err.println("File not found "+filename);
   return;
```
### You can Catch > 1 Exception

```
scanner = new Scanner(System.in);
try {
    int n = scanner.nextInt();
    double x = 1/n;
} catch( InputMismatchException ex1 ) {
  System.err.println("Input is not an int");
  } catch( DivisionByZeroException ex2 ){
  System.err.println("Fire the programmer");
}
```
### Multi-catch

```
;
try {
int n = scanner.nextInt();
{\tt double x = 1/n};
} catch( InputMismatchException |
        NoSuchElementException |
        DivisionByZeroException ex )
{
 System.err.println("Fire the programmer");
}
```
### Scope Problem

```
try { ... } block defines a scope.
try {
      int n = scanner.nextInt( );
     double x = 1/n;
} catch( InputMismatchException ex1 ) {
      System.err.println("Not an int");
 } catch( DivisionByZeroException ex2 ) {
      System.err.println("Fire the 
programmer");
}
System.out.println("x = " + x);
```
Error: x not defined here (out of scope).

### Fixing the Scope Problem

 $\Box$  Define x before the try - catch block.

```
double x = 0;
try {
   int n = scanner.nextInt( );
 -x = 1/n;} catch( InputMismatchException ime ) {
   System.err.println("Not a number!");
   return;
} catch( DivisionByZeroException e ) {
    System.err.println("Fire the programmer");
}
System.out.println("x = " + x);
```
# "Propagate" an Exception

A method or constructor that does not handle exception itself must declare that it "throws Exception".

- Required only for Checked Exceptions

```
/** Read data from an InputStream */
public void readData(InputStream in) 
                 throws IOException {
   // read the data from InputStream
   // don't have to "try - catch" IOException
}
```
## Why not catch an exception?

Method does not know how to cope with the problem, so let the caller handle it.

Example: a method to open and read data from a specified file.

Caller should know if the file does not exist.

# How do you know what exceptions may be thrown?

### The Java API tells you.

```
class java.util.Scanner
public String next()
  Finds and returns the next complete token from this scanner. A 
  ...
      ...
Returns:
     the next token
Throws:
 NoSuchElementException - if no more tokens are available
  IllegalStateException - if this scanner is closed
```
# What if we don't catch the Exception?

- <sup>1</sup> the current method returns *immediately*
- $\Box$  the exception is passed (propagated) to caller.
- $\Box$  caller can "catch" exception or the exception propagates again.
- $\Box$  If no code catches the exception, the JVM handles it:
	- **Perints name of exception and where it occurred**
	- **Perints a stack trace (e.printStackTrace())**
	- **Exerge transference the program**

# Propagation of Exceptions

Exception are propagated "up the call chain".

```
int a() throws Exception {
   int result = b( );
}
int b() throws Exception
{
   throw new Exception("Help!");
}
```

```
public static void main(String[] args) {
    try {
      answer = a( );
 } 
    catch(Exception e) {
     // handle exception
 }
```
# Are we *required* to handle exceptions?

Java does not require us to use try - catch here:

**Scanner console = new Scanner( System.in );**

**// We don't have to catch NumberFormatException**

**// We don't have to catch NoSuchElementException**

**int n = console.nextInt( );**

But we are required to try-catch or declare "throws ..." :

```
// Must handle FileNotFoundException
```
**FileInputStream instream =**

 **new FileInputStream("mydata.txt");**

*Why?*

### Give 3 Examples

Name 3 exceptions that you are not required to handle using "try - catch".

(think of code you have written that *could* throw exception, but you didn't write try - catch)

1.

2.

3.

### Exceptions in Java

### Exceptions are subclasses of **Throwable**.

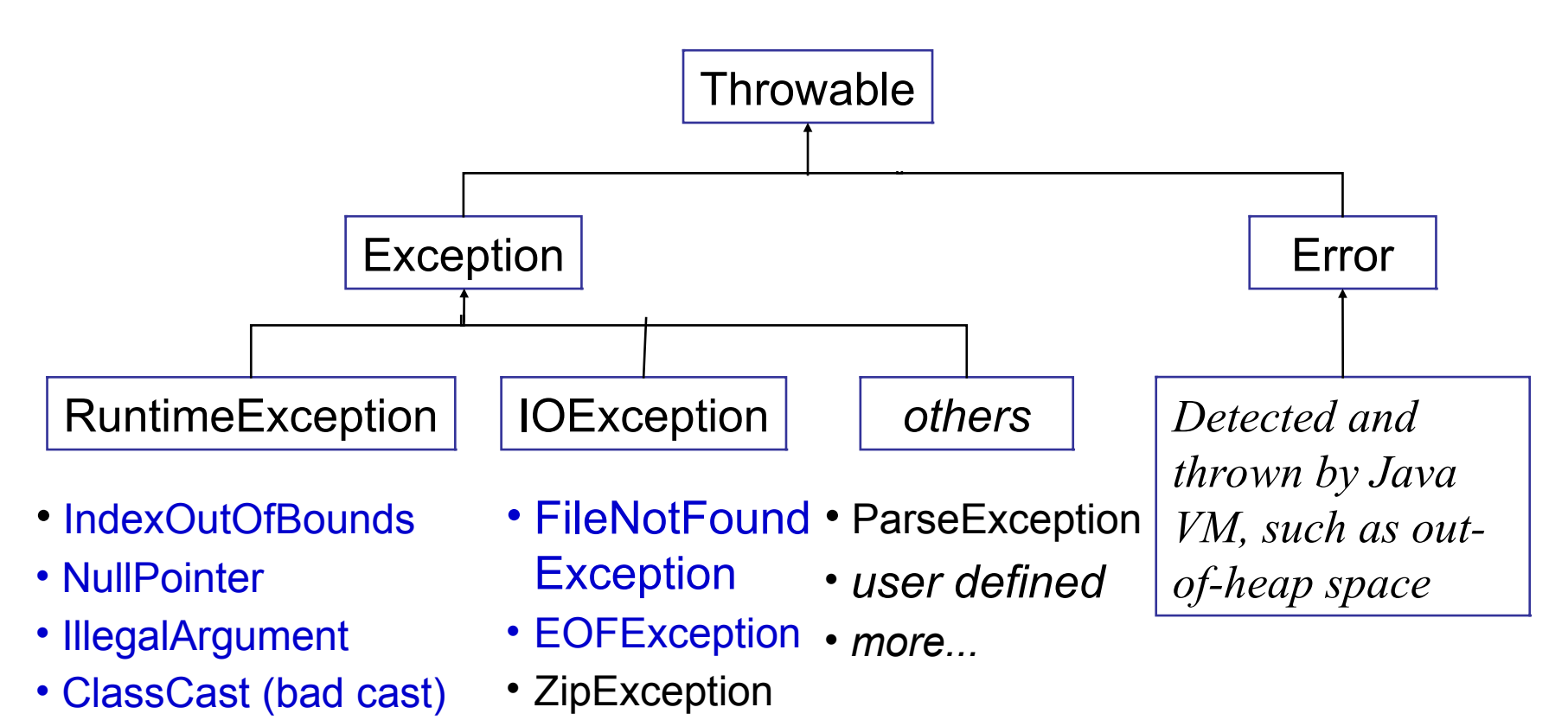

• *more...*

### Two Exception Categories

#### *Checked Exceptions*

Java *requires* the code to either handle (try-catch) or declare ("throws") that it may cause this exception.

"*Checked*" = you must check for the exception.

Examples:

- **IOException**
- **MalformedURLException**
- **ParseException**

### Unchecked Exceptions

### *Unchecked Exceptions*

code is **not** required to handle this type of exception. *Unchecked Exceptions* are:

- subclasses of **RunTimeException**
- **IllegalArgumentException**
- **NullPointerException**
- **ArrayIndexOutOfBoundsException**
- **DivideByZeroException** (integer divide by 0)
	- all subclasses of **Error**

# Why Unchecked Exceptions?

- 1. Too cumbersome to declare every possible occurrence
- 2. They can be **avoided** by correct programming, or
- 3. Something beyond the control of the application.
- **If** you were required to declare all exceptions:

```
public double getBalance( ) throws
   NullPointerException, IndexOutOfBoundsException,
   OutOfMemoryError, ArithmeticException, ...
{
   double sum = 0;
   for(Valuable v : valuables) sum += v.getValue();
```
### Exception Reading a File

```
public String readfile(String filename) 
{
   InputStream in =
         new FileInputStream(filename);//1
  byte b = in.read(); 1/2
```
- **1 may throw FileNotFoundException**
- **2 may throw IOException**

# You can avoid RuntimeExceptions

"If it is a RuntimeException, it's your fault!" -- *Core Java, Volume 1*, p. 560.

You can **avoid** RuntimeExceptions by careful programming.

- **NullPointerException avoid by testing for a null value** before referencing a variable. Always initialize variables!
- **ArrayIndexOutOfBoundsException** avoid by correct programming -- correct bounds on loops, etc.
- **ClassCastException** indicates faulty program logic
- **IllegalArgumentException** don't pass invalid arguments. Validate input data before using it.

# Avoiding RuntimeExceptions

1. Document what your method *requires* and what it *returns.*

*2. Know* what other code (you use) requires and returns, too.

*3. Review* and *test* your code.

# When *should* you catch an exception?

- $\Box$  catch an exception only if you can do something about it
- $\Box$  if the caller can handle the exception better, then "throw" it instead... let the caller handle it.
- $\Box$  declare exceptions as specific as possible

```
/* BAD. Not specific. */
readFile(String filename) throws Exception {
      ...
}
  /* Better. Specific exception. */
readFile(String filename) 
      throws FileNotFoundException {
      ...
}
```
### Know the Exceptions

What exceptions *might* this code throw?

```
Scanner input = new Scanner( System.in );
```
**int n = input.nextInt( );**

### First Match

If an exception occurs, control branches to the first matching "catch" clause.

```
natch ( NoSuchElementExcention
try {
  value = scanner.nextDouble( );
}
catch( InputMismatchException e ) {
  error("Wrong input, stupid");
} 
catch( NoSuchElementException e2 ) {
  error("Nothing to read.");
}
```
### InputStream Example, Again

```
/** open a file and read some data */
public void readFile( String filename ) {
   FileInputStream in = null;
   // this could throw FileNotFoundException
   try {
      in = new FileInputStream( filename );
      c = in.read(); 
   } 
    catch( FileNotFoundException e ) {
      System.err.println("File not found "+filename);
   } 
    catch( IOException e ) {
      System.err.println("Error reading file");
   }
```
### Exception Order Matters!

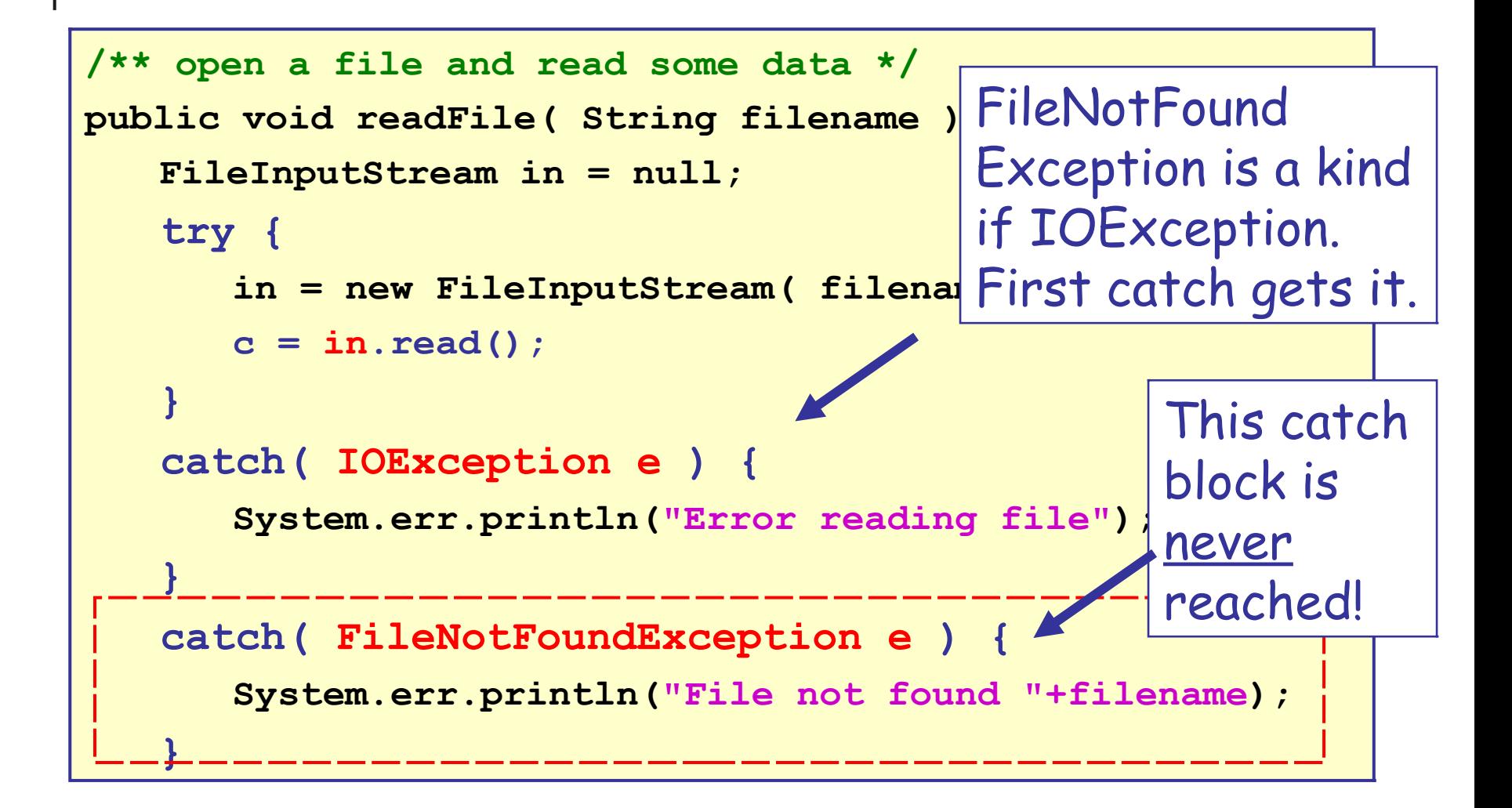

### **try - catch - finally** syntax

```
try {
  block-of-code;
} 
catch (ExceptionType1 e1) 
{ 
   exception-handler-code;
}
catch (ExceptionType2 e2) 
{ 
   exception-handler-code; 
}
{ 
   code to always execute after try-catch
}
```
### **try - catch - finally** example

```
Stringbuffer buf = new StringBuffer();
InputStream in = null;
try {
   in = new FileInputStream( filename );
  while ( ( c = System.in.read() ) != 0 )
     buf.append(c);
} 
catch (IOException e){ 
    System.out.println( e.getMessage() ); 
}
finally { // always close the file
    if (in != null) try { in.close(); }
        catch(IOException e) { /* ignored */ }
}
```
# Exception Handling is Slow

- 1. Runtime environment must locate first handler.
- 2. Unwind call chain and stack
	- **locate return address of each stack frame and jump** to it.
	- **F** invoke "prolog" code for each function
	- **branch to the exception handler**

Recommendation:

avoid exceptions for *normal* flow of execution.

### Example: lazy equals method

```
public class Person {
  private String firstName;
  private String lastName;
   /** equals returns true if names are same */
  public boolean equals(Object obj) {
      Person other = (Person) obj;
      return firstname.equals( other.firstName )
         && lastName.equals( other.lastName );
   }
```
**What exceptions may be thrown by equals?**

### Example

```
/**
 * Sum all elements of an array
 */
public int sumArray( int [] arr ) {
   int sum = 0;
   for(int k=0; k<=arr.length; k++) 
      sum += arr[k];
   return sum; 
}
```
**What exceptions may be thrown? 1.**

**2.**

### How To Write Code that NEVER crashes?

```
/**
 * Run the Coin Purse Dialog.
 * Don't crash (except for hardware error).
 */
public static void main(String [] args) {
    while(true) try {
      Purse purse = new Purse( 20 ); // capacity 20
      ConsoleDialog dialog = 
               new ConsoleDialog(purse);
      dialog.run( ); 
    } catch(Exception e) {
      System.out.println("System will restart...");
      log.logError( e.toString() );
 }
```
**}**

### Exceptions Questions

Do exception handlers use lexical or dynamic scope?

□ What is the purpose of "finally" ?

□ Efficiency: see homework problem.

## Exception Handling in Python

- 1. Identify common exceptions
- 2. Use try except
- 3. How to throw (raise) an exception in code